# **Tomasz WÓJCICKI, Ewelina BŁASZCZUK, Jerzy DOBRODZIEJ, Jarosław KACZYŃSKI**  Instytut Technologii Eksploatacji – PIB, Radom

# **TECHNOLOGIE INFORMATYCZNE W ROZWIĄZYWANIU ZADAŃ INNOWACYJNYCH NA PRZYKŁADZIE SYSTEMU KOMPUTEROWEGO IMPLEMENTUJĄCEGO METODYKĘ BURZY MÓZGÓW**

# **Słowa kluczowe**

Burza mózgów, praca grupowa, innowacje, technologie informatyczne.

## **Streszczenie**

W artykule przedstawiono oryginalne rozwiązanie informatyczne przeznaczone do wspomagania projektowania rozwiązań innowacyjnych z wykorzystaniem usprawnionej metodologii burzy mózgów. Omówiono budowę modułów wchodzących w skład opracowanej aplikacji komputerowej, jej główne funkcje, a także zasady prowadzenia sesji przy wykorzystaniu zaimplementowanej, zmodyfikowanej metody burzy mózgów. Przedstawione zostały zalety opracowanego rozwiązania oraz wymagania techniczne niezbędne do instalacji oraz użytkowania zaproponowanego rozwiązania.

## **Wprowadzenie**

We współczesnych warunkach gospodarki rynkowej osiągnięcie przewagi konkurencyjnej możliwe jest poprzez działania innowacyjne. Innowacje pozwalają na wyprzedzenie konkurencji dzięki wprowadzeniu na rynek nowszych, nowocześniejszych produktów, technologii i usług. Do prowadzenia działalności innowacyjnej potrzebne są: wiedza ekspertów z wybranej dziedziny, informacje na temat najnowszych rozwiązań, praca zespołów badawczych, technicznych i organizacyjnych, skupiających pracowników danej instytucji jak i osoby z zewnątrz. Efektywna współpraca wszystkich osób zaangażowanych w rozwiązywanie zadań innowacyjnych nie byłaby możliwa bez wspomagania pracy zespołów narzędziami wykorzystującymi nowoczesne technologie informatyczne do pozyskiwania, przechowywania i upowszechniania wiedzy i informacji [1]. W procesie tworzenia innowacji wiedza jest kluczowym elementem, a sposób zarządzania wiedzą warunkuje sprawny przebieg działalności innowacyjnej.

Jednym z najczęściej wykorzystywanych instrumentów upowszechniania i pozyskiwania wiedzy jest poczta elektroniczna, za pomocą której w łatwy sposób członkowie zespołów mogą wymieniać się informacjami pomiędzy sobą jak i pozyskiwać dane z zewnątrz. Narzędziem do przechowywania informacji są bazy danych. Dane pochodzące od pracowników oraz systemów informatycznych, gromadzone w bazach danych, mogą być przetwarzane i udostępniane przez aplikacje komputerowe wspomagające proces udostępniania wiedzy. Przydatnym narzędziem pracy zespołów prowadzących działalność innowacyjną jest Intranet, w skład którego mogą wchodzić różne rozwiązania technologiczne, m.in. system komunikacji lub system pracy grupowej. Intranet wspomaga realizację zadań innowacyjnych poprzez wygodny dostęp do wiedzy i łatwą wymianę informacji. Komunikację osób rozproszonych geograficznie: pracowników w różnych oddziałach firm, ekspertów z odległych instytucji ułatwiają systemy wideokonferencyjne. Wirtualne spotkania są coraz częściej wykorzystywane ze względu na sprawny i łatwo dostępny kanał komunikacyjny. Wideokonferencje umożliwiają szybką organizację spotkań zespołu pracującego nad produktami o wysokim potencjale innowacyjności.

Grupą systemów wspierających działalność innowacyjną są także systemy automatyzacji procesów biznesowych, które definiują szereg procesów związanych z wymianą dokumentów, informacji, formułowaniem zadań dla poszczególnych osób. Systemy te wspomagają pracę grupową, niezbędną w pracy zespołów nad innowacyjnymi zadaniami. Metody pracy grupowej aktywizują udział poszczególnych osób w procesie twórczym [2]. Jedną z technik wspierających kreatywność jest metoda burzy mózgów. Ideą przewodnią metody burzy mózgów jest pozyskanie jak największej liczby innowacyjnych sposobów rozwiązań zadanego problemu w celu zwiększenia prawdopodobieństwa uzyskania optymalnego rezultatu. Pojedyncza sesja zaproponowanego w opracowaniu wariantu burzy mózgów składa się z dwóch głównych etapów: generowania pomysłów oraz oceny pomysłów poprzedzonych etapem przygotowań. Celem pierwszego etapu jest zaproponowanie jak największej liczby pomysłów przez uczestników sesji. Najważniejszą zasadą tego etapu jest skupienie prac zespołu wyłącznie na generowaniu pomysłów bez potrzeby argumentowania słuszności proponowanych rozwiązań. Po zakończeniu etapu generowania pomysłów następuje etap oceny. Celem tego etapu jest analiza i ocena jakości zgłoszonych pomysłów oraz wspólny wybór najlepszego rozwiązania lub grupy rozwiązań ze zbioru wszystkich pomysłów. Aktywność twórcza pobudzana jest przez moderatora z przestrzeganiem ustalonych reguł [3]. Istotny problem stanowi dobór uczestników tworzących zespół. Przeprowadzenie efektywnej burzy mózgów wiąże się m.in. z uczestnictwem osób, które posiadają wiedzę w dziedzinie dotyczącej rozwiązywanego problemu oraz umiejętności kreatywnego poszukiwania rozwiązań [4].

Ze względu na rosnącą liczbę zadań związanych z działalnością innowacyjna w wielu organizacjach, zaprojektowano i zbudowano systemy informatyczne bazujące na metodzie burzy mózgów, których zadaniem jest wspieranie pracy zespołów w rozwiązywaniu zadań innowacyjnych. Burza mózgów należy do najbardziej efektywnych metod rozwiązywania problemów z wykorzystaniem grupowego myślenia twórczego. Wykorzystanie narzędzi informatycznych pozwala wyeliminować trudności związane z organizacją i prowadzeniem sesji burzy mózgów. Połączenie tradycyjnej metody pracy grupowej z systemem komputerowym stwarza możliwość wydajniejszego zorganizowania sesji i wpływa na pozytywne efekty procesu poszukiwania pomysłów [5]. Opracowany system informatyczny "VBS – Virtual Brainstorm" jest przykładem zaadaptowania przedstawionej metody pracy grupowej do aplikacji internetowej.

#### **1. Budowa systemu**

W opracowanym systemie VBS zorganizowana sesja wirtualnej burzy mózgów charakteryzuje się brakiem ograniczeń w liczbie uczestników, co umożliwia prowadzenie jej zarówno w dużych, rozproszonych grupach użytkowników jak również w grupach kilkuosobowych. Uczestnicy mogą brać udział w sesji bez względu na ich lokalizację geograficzną. Uczestnictwo w utworzonej sesji jest możliwe w sposób jawny lub anonimowy. Każdy z uczestników posiada indywidualne hasło i unikatowy identyfikator, widoczny przy dodawanych przez uczestnika pomysłach w sesjach jawnych. W sesjach anonimowych, aby nie ujawniać danych personalnych uczestników, dostęp do systemu odbywa się poprzez jedno wspólne konto. Termin rozpoczęcia sesji, a także czas ich trwania są ustalane przez administratora systemu, niezależnie dla każdej sesji, co ułatwia uczestnictwo w sesjach osobom znajdującym się w różnych lokalizacjach geograficznych. Skala punktacji dla oceny pomysłów jest definiowana przez prowadzącego. Uczestnicy dokonują oceny wygenerowanych pomysłów celem wytypowania najlepszego pomysłu lub grupy pomysłów. Prowadzący ma zapewnioną możliwość komunikacji z uczestnikami poprzez system wewnętrznych komunikatów. Uprawnienia użytkowników systemu (uczestnika, prowadzącego) są definiowane przez administratora systemu. Uprawnienia uczestnika są ograniczone do dodawania pomysłów, oceny pomysłów oraz przeglądania wyników końcowych. Prowadzący poza uprawnieniami zgodnymi z uprawnieniami uczestnika dodatkowo posiada możliwość wysyłania komunikatów, usuwania pomysłów, które uzna za zbędne, zmieniania fazy sesji, grupowania pomysłów oraz zakończenia lub przedłużenia sesji.

Dostęp do systemu wirtualnej burzy mózgów jest możliwy z każdego komputera podłączonego do sieci Internet poprzez przeglądarkę internetową, co pozwala na uniezależnienie aplikacji od systemu operacyjnego. System umożliwia prowadzenie wielu sesji przy wykorzystaniu jednego serwera w tym samym czasie, dając możliwość równoległego rozwiązywania wielu problemów. Kontakt off-line prowadzącego z użytkownikami jest zapewniony poprzez wewnętrzną korespondencję seryjną. Uczestnicy są informowani o terminie rozpoczęcia sesji, jej wynikach lub innych wydarzeniach związanych z sesjami, w których uczestniczą lub będą uczestniczyć. W trakcie sesji uczestnicy i prowadzący posiadają możliwość załączania dowolnych plików do poszczególnych pomysłów umożliwiając pozostałym uczestnikom sesji bardziej szczegółowe zapoznanie się z zaproponowanym pomysłem. Uczestnicy sesji są chronieni indywidualnymi hasłami lub grupowo, co uniemożliwia dostęp do systemu osób niepożądanych. Raporty z pomysłami po zakończonej sesji dostępne są w formie stron WWW lub popularnych plików PDF. Trójwarstwowa architektura zapewnia wielodostęp oraz ułatwia przyszłą rozbudowę systemu o nowe funkcje.

## **2. Główne funkcje systemu VBS**

Sesja burzy mózgów w systemie VBS podzielona została na dwa etapy: twórczości i oceny, które zostały podzielone dodatkowo na 4 fazy: dodawania pomysłów, grupowania, punktowania i przeglądania wyników.

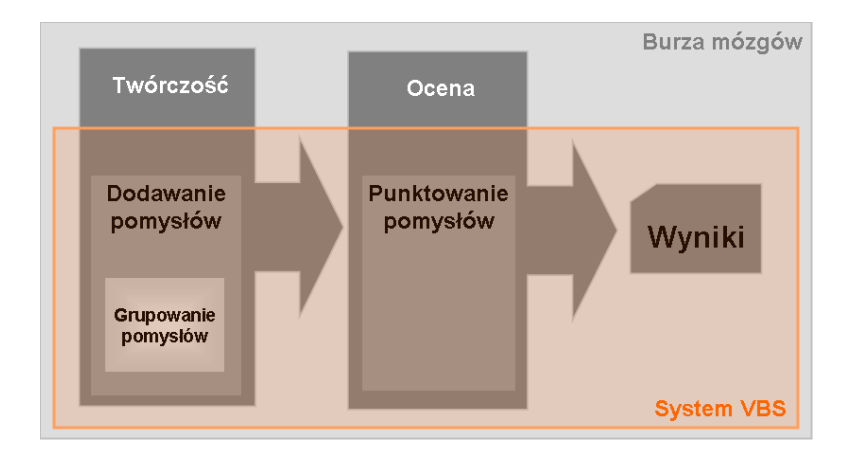

Rys. 1. Fazy systemu VBS

Pierwsza faza sesji polega na dodawaniu nowych pomysłów przez uczestników. Dodawane pomysły mogą zawierać komentarze lub dodatkowe treści w postaci załączników (pliki zawierające: grafikę, tekst, materiał filmowy, dźwięki itp.). W zależności od konfiguracji przeglądarki, z której korzysta uczestnik**,** załączniki mogą być otwierane bezpośrednio w oknie przeglądarki lub wymagać dodatkowego oprogramowania przeznaczonego do ich obsługi. W czasie fazy dodawania uczestnicy mają możliwość wielokrotnego komentowania wszystkich pomysłów. Raz dodany komentarz przez uczestnika sesji nie może być przez niego usunięty (taką możliwość posiada jedynie prowadzący).

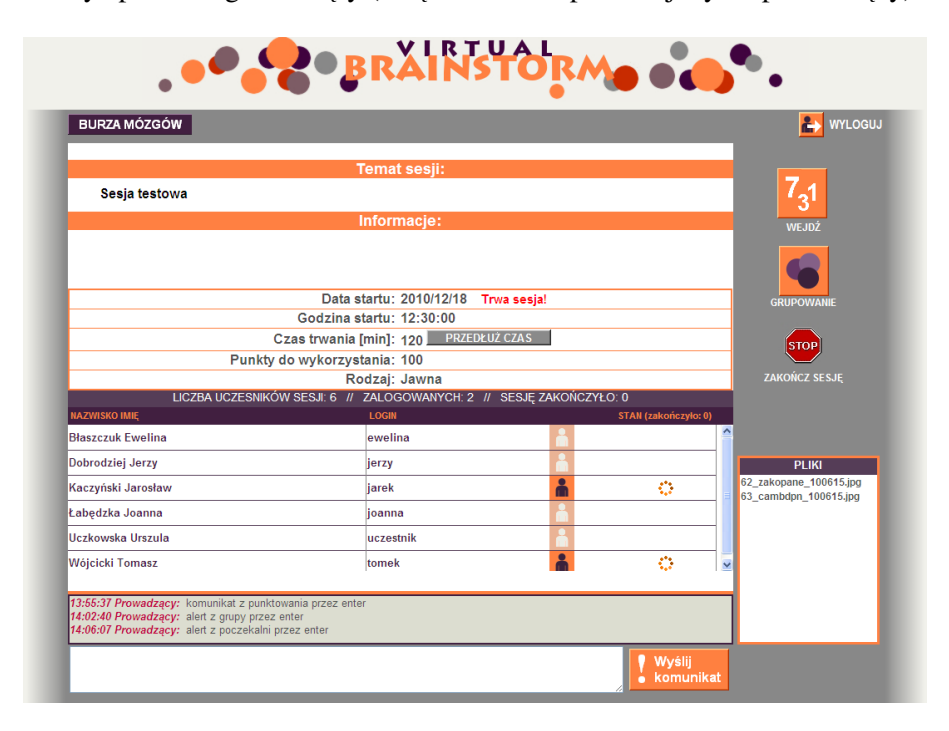

Rys. 2. Przykładowy ekran systemu VBS – informacje o parametrach sesji

Prowadzący podczas trwania fazy dodawania pomysłów może wstrzymać sesję, aby móc podzielić pomysły na bloki tematyczne**,** co w kolejnej fazie (punktowania) ułatwia uczestnikom podjęcie decyzji o rozdzieleniu puli punktów pomiędzy poszczególne pomysły. Przejście w fazę grupowania powoduje zablokowanie możliwości dalszego dodawania pomysłów. Brak jest limitów czasowych dla tej fazy sesji. Faza grupowania może trwać kilkanaście sekund lub kilka godzin**,** co jest uzależnione od liczby pomysłów, jakie napłynęły podczas fazy dodawania pomysłów, oraz kreatywności prowadzącego. W skrajnych przypadkach uczestnicy mogą wylogować się z systemu i zalogować ponownie po kilku dniach, jeśli tak zadecyduje prowadzący sesję.

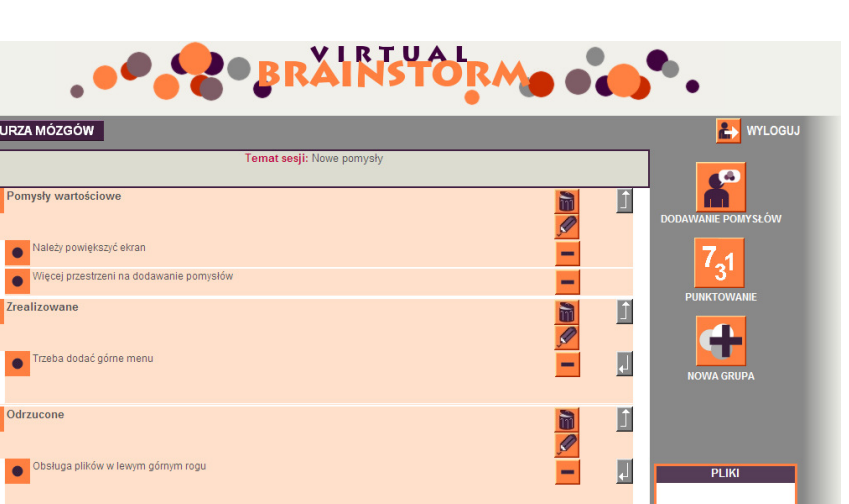

Wyślij<br>• komunik

Rys. 3. Przykładowy ekran systemu VBS – grupowanie pomysłów

Po zakończeniu fazy grupowania następuje kolejna faza sesji, którą jest ocena pomysłów. W tej fazie każdy z uczestników sesji oddaje swój głos na najlepszy jego zdaniem pomysł lub grupę pomysłów. Oddanie głosu odbywa się poprzez rozdzielenie puli punktów, jakie administrator systemu przydzielił dla sesji. Uczestnik sesji może punktować tylko raz w czasie pojedynczej sesji. Raz przyznane punkty nie podlegają modyfikacji, chyba że prowadzący sesję zadecyduje o cofnięciu fazy sesji, co skutkuje wyzerowaniem punktacji i potrzebą ponownego głosowania przez uczestników.

Po zakończeniu sesji generowane są raporty z wynikami. Raporty dla uczestników dostępne są poprzez podgląd w przeglądarce internetowej lub w formie plików PDF. System VBS oferuje cztery typy raportów:

- "Ranking według pomysłów",
- "Ranking według grup pomysłów",
- $\bullet$ , Wszystkie pomysły",
- "Pomysły w grupach".

Podstawowe informacje zawarte we wszystkich raportach to parametry sesji, liczba uczestników zaproszonych do udziału w sesji oraz liczba uczestników biorących udział w sesji. Raport "Wszystkie pomysły" zawiera zbiór pomysłów dodanych podczas sesji bez informacji o przyznanych im punktach. W raporcie "Pomysły w grupach" znajdują się wszystkie grupy jakie zostały utworzone w czasie fazy grupowania, a także pomysły w poszczególnych grupach bez informacji o punktacji. "Ranking według pomysłów" to raport, który oprócz podstawowych informacji zawiera najwyżej punktowane pomysły (łącznie z liczbą przyznanych punktów), natomiast w "Rankingu według grup pomysłów" znajdują się informacje o najwyżej punktowanych grupach pomysłów oraz wszystkich pomysłach (łącznie z ilością przyznanych punktów) w tych grupach.

#### **3. Struktura i technologie systemu VBS**

System Virtual Brainstorm – VBS ma budowę modułową umożliwiającą jego przyszłą rozbudowę. Moduły wchodzące w skład systemu VBS przedstawiono na rys. 4.

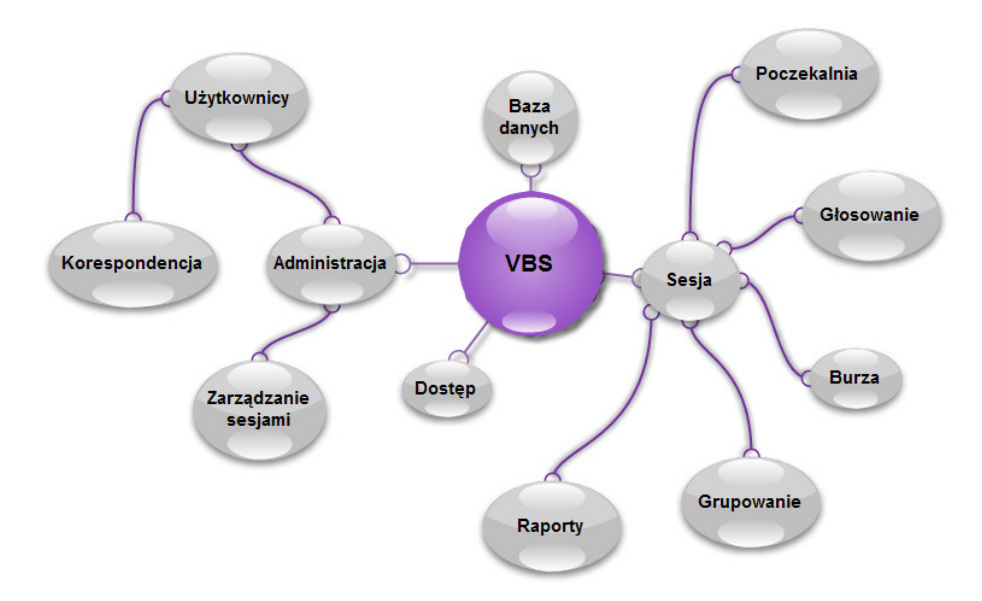

Rys. 4. Schemat relacji pomiędzy podstawowymi modułami wchodzącymi w skład systemu VBS

Zadania systemu VBS podzielone są między poszczególne moduły, zapewniające osiągnięcie założonej funkcjonalności. Do zarządzania dostępem użytkowników do systemu poprzez kontrolę ich uprawnień przeznaczony jest moduł "Dostęp". W systemie mogą występować trzy typy użytkowników: administrator, prowadzący oraz uczestnik. W zależności od typu użytkownika możliwy jest dostęp do części administracyjnej (użytkownik: administrator) lub części sesyjnej (użytkownik: uczestnik, prowadzący, administrator). Moduł "Administracja" zapewnia możliwość przełączania użytkownika pomiędzy modułami "Użytkownicy" oraz "Zarządzanie sesjami". Moduł "Użytkownicy" umożliwia dodawanie,

edycję oraz usuwanie użytkowników, jak również współpracę z modułem "Korespondencja" przeznaczonym do prowadzenia korespondencji seryjnej z użytkownikami systemu. Moduł "Zarządzanie sesjami" umożliwia dodawanie, edycję i usuwanie sesji, a także dołączanie uczestników do sesji lub ich odłączanie. Moduł "Sesja" zapewnia możliwość przełączania użytkowników pomiędzy modułami przeznaczonymi do prowadzenia sesji oraz kontroli w trybie on-line bieżącego stanu sesji. "Poczekalnia" to moduł, który pozwala użytkownikom na podgląd parametrów sesji, listy uczestników sesji, a także na podgląd informacji o aktualnej fazie sesji. Moduł "Burza" umożliwia uczestnikom dodawanie pomysłów, komentarzy, załączników, zaś prowadzącemu dodatkowo wysyłanie komunikatów. "Grupowanie" to moduł, do którego dostęp ma tylko prowadzący. W module tym można agregować pomysły w grupy, usuwać utworzone grupy, jak również przenosić pomysły pomiędzy grupami. "Głosowanie" umożliwia uczestnikom sesji punktowanie poszczególnych pomysłów w grupach oraz pomysłów niezgrupowanych. Moduł "Raporty" pozwala na przygotowanie i udostępnianie analizy wyników sesji jej uczestnikom w formie stron WWW oraz plików PDF.

Od strony technicznej komunikacja pomiędzy systemem VBS a użytkownikami odbywa się według schematu przedstawionego na rys. 5.

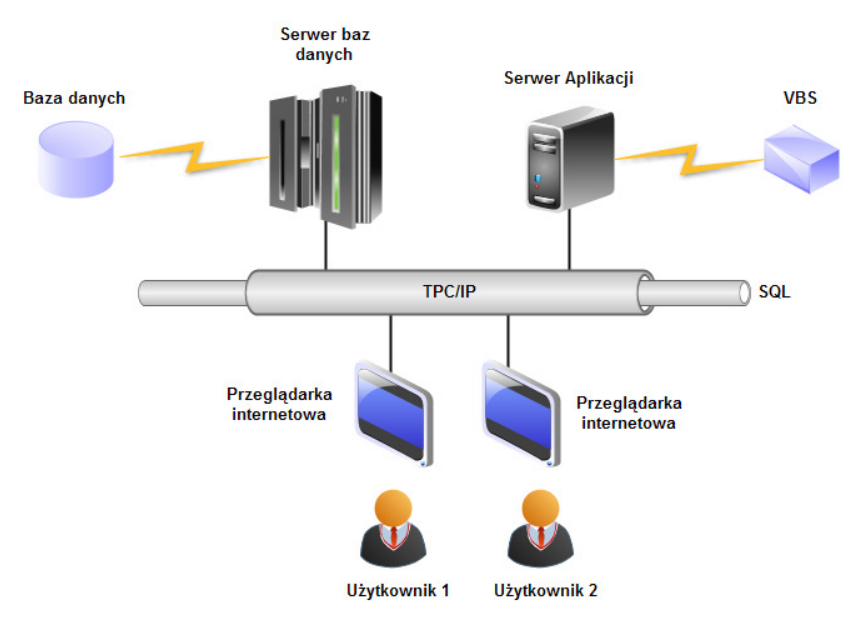

Rys. 5. Schemat idei komunikacji systemu VBS z użytkownikami

Medium transmisyjnym stanowiącym podstawę komunikacji systemu VBS z użytkownikami jest sieć Internet. Użytkownicy, aby połączyć się z systemem VBS z warstwy prezentacyjnej, wykorzystują przeglądarki internetowe komunikujące się z serwerem aplikacji. Oprogramowanie nadzorowane przez serwer aplikacji do komunikacji wykorzystuje interfejs komunikacyjny w postaci tzw. cienkiego klienta i zapytania do bazy danych formułowane z użyciem języka SQL. Warstwa logiczna systemu VBS zbudowana została w formie serwletów Java, co uniezależnia ją od platformy sprzętowo-systemowej zapewniając przenoszalność. W celu umożliwienia wymiany danych potrzebnej do prawidłowego funkcjonowania systemu VBS w warstwie bazodanowej zaimplementowano strukturę w relacyjnym systemie zarządzania bazami danych MySQL. Strukturę bazy danych przedstawiono na rys. 6.

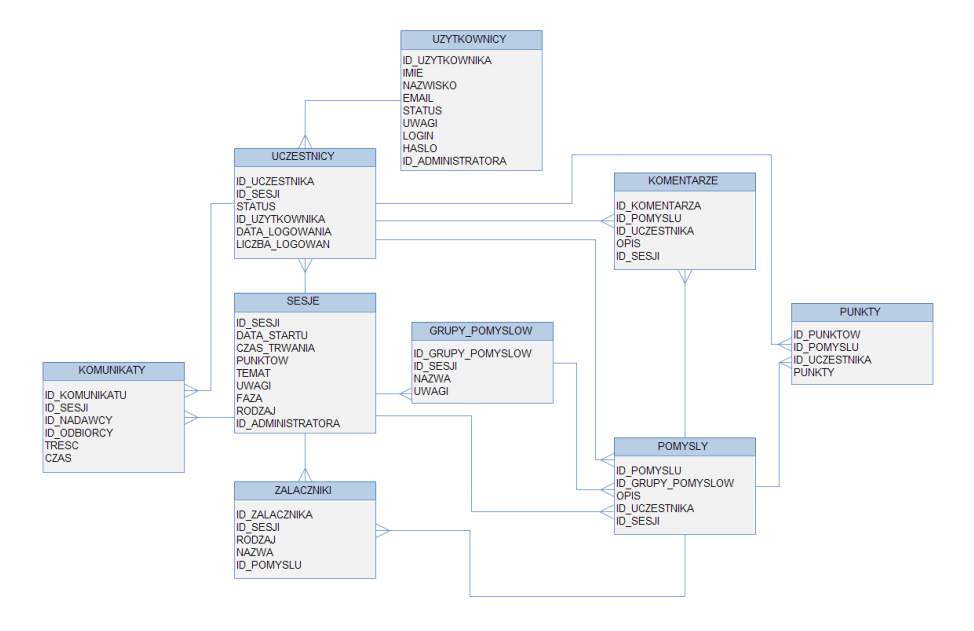

Rys. 6. Schemat relacji pomiędzy tabelami bazy danych wykorzystywanej przez system VBS

Baza danych składa się z siedmiu tabel połączonych relacjami typu jedendo-wielu. Struktura bazy danych została zaprojektowana w taki sposób, aby zapewnić gromadzenie optymalnej ilości informacji. Kluczową tabelą w bazie jest tabela SESJE przeznaczona do przechowywania podstawowych informacji o każdej odbywającej się lub zakończonej sesji.

Serwerem aplikacji, który nadzoruje działanie systemu VBS, jest komputer z zainstalowanym systemem operacyjnym Linux Fedora 8, zaś serwerem aplikacji wspierającym serwlety Java w formacie archiwów. WAR jest GlassFish 2.0 oraz systemem zarządzania relacyjnymi bazami danych MySQL 5.0.

Od strony sprzętowej system VBS zainstalowany został na serwerze klasy PC z procesorem Intel Core 2 Duo 2.33 GHz, wyposażonym w pamięć RAM o pojemności 2 GB i dysk twardy o pojemności 500 GB.

## **Podsumowanie**

Opracowane oryginalne rozwiązanie informatyczne przeznaczone do wspomagania działań związanych z projektowaniem rozwiązań innowacyjnych uwzględnia zasady i warunki prowadzenia klasycznej sesji burzy mózgów jak również umożliwia prowadzenie sesji w zmodyfikowanej postaci. Zaimplementowana aplikacja komputerowa charakteryzuje się brakiem ograniczeń w liczbie uczestników biorących udział w sesji, możliwością uczestniczenia z dowolnej lokalizacji geograficznej, a także o dowolnie zdefiniowanej godzinie rozpoczęcia i czasie trwania sesji. Jedną z istotnych zalet zmodyfikowanej metodologii burzy mózgów jest grupowanie pomysłów oraz ich ocena przez uczestników sesji z wykorzystaniem definiowalnej skali punktacji. Możliwość prowadzenia sesji w trybie anonimowym oraz jawnym, jak również funkcja przesyłania komunikatów przez prowadzącego sesję do jej uczestników pozwala skuteczniej aktywizować osoby biorące udział w rozwiązywaniu postawionego zadania.

# **Bibliografia**

- 1. Mieszaniec J.: Proinnowacyjne narzędzia informatyczne zarządzania wiedzą, XIV Konferencja "Innowacje w zarządzaniu i inżynierii produkcji", Zakopane, 2011.
- 2. Pleban B.: Internet jako narzędzie wspomagania pracy grupowej. Systemy Wspomagania Organizacji SWO'2003 – materiały konferencyjne, Wydawnictwo Akademii Ekonomicznej, Katowice 2003.
- 3. Antoszkiewicz J. (red.): Metody rozwiązywania problemów w warunkach małego przedsiębiorstwa. Monografie i Opracowania, Instytut Funkcjonowania Gospodarki Narodowej SGH, Warszawa 1999.
- 4. Musiał K.: Wirtualna burza mózgów jako założenie systemu Brain-Netting wspierającego pracę grupową w Internecie. Organizacja procesu dydaktycznego oraz zarządzanie wiedzą w ekonomicznym szkolnictwie wyższym, Warszawa 2005, s. 232–238.
- 5. Michinov N., Primois C.: Improving productivity and creativity in online groups through social comparison process: New evidence for asynchronous electronic brainstorming. Computers in Human Behavior 21 (2005), 11–28.

Recenzent: **Waldemar FURMANEK** 

# **Information technologies in solving innovative tasks on the example of implementing a computer system methodology of brainstorming**

# **Key words**

Brainstorm, group working, innovation, information technologies.

## **Summary**

This article presents an original computer-aided system supporting the designing of innovative solutions with the use of an improved brainstorming methodology. Architecture of the modules included in the developed computer application, its main functions, as well as the principles of conducting a session using the implemented modified method of brainstorming are discussed. The advantages of the developed solution and the technical requirements necessary for the installation and operation of the proposed solution are presented.